## Question for Panel Integration

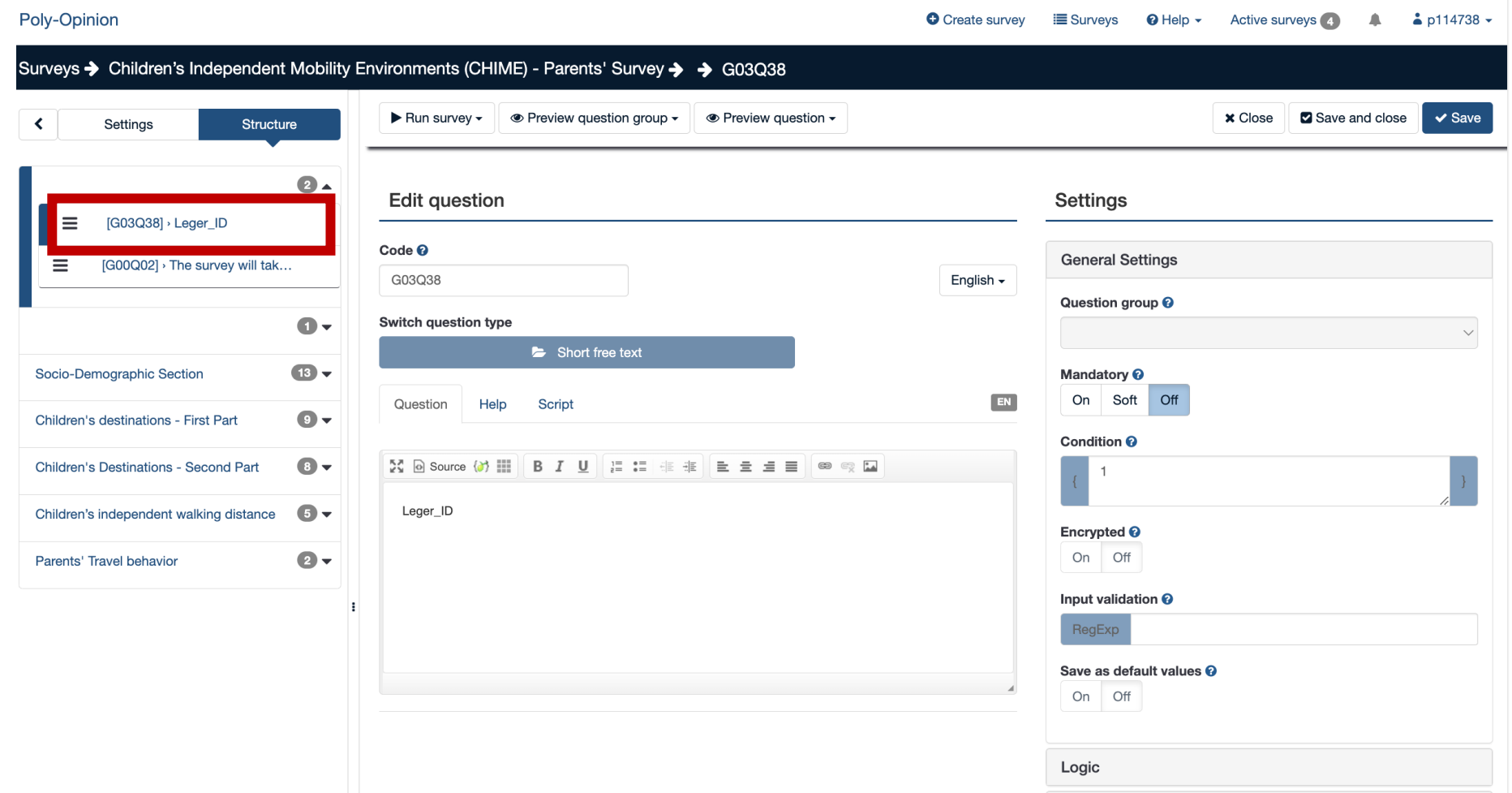

# Setting the parameter

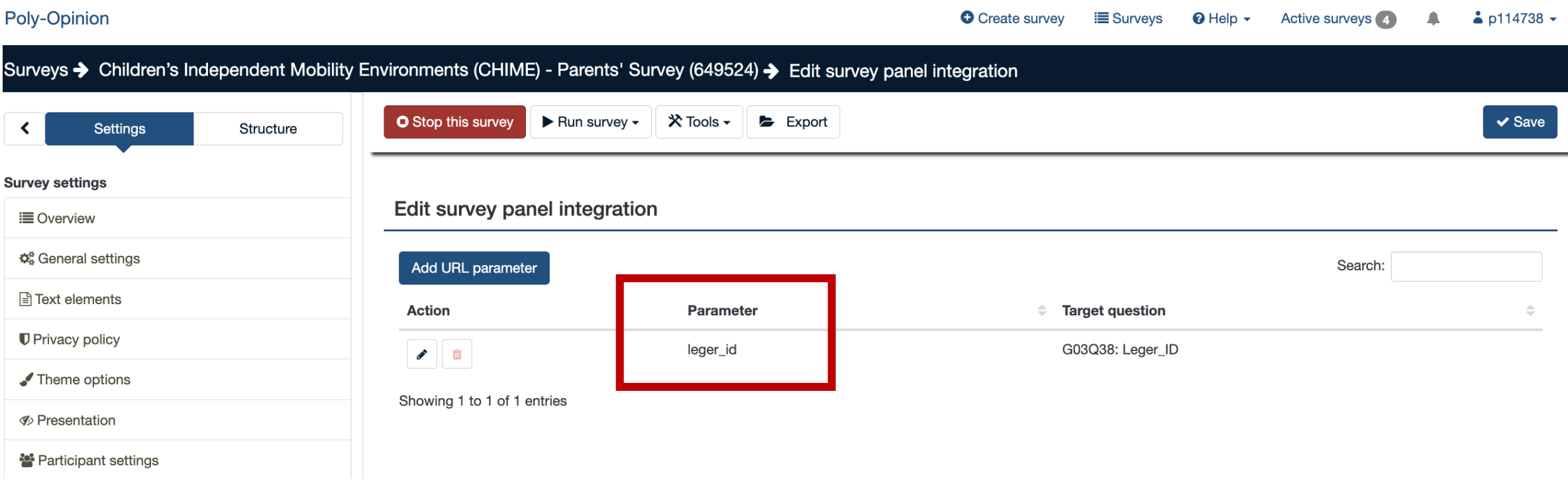

# Setting The complete link at END URL

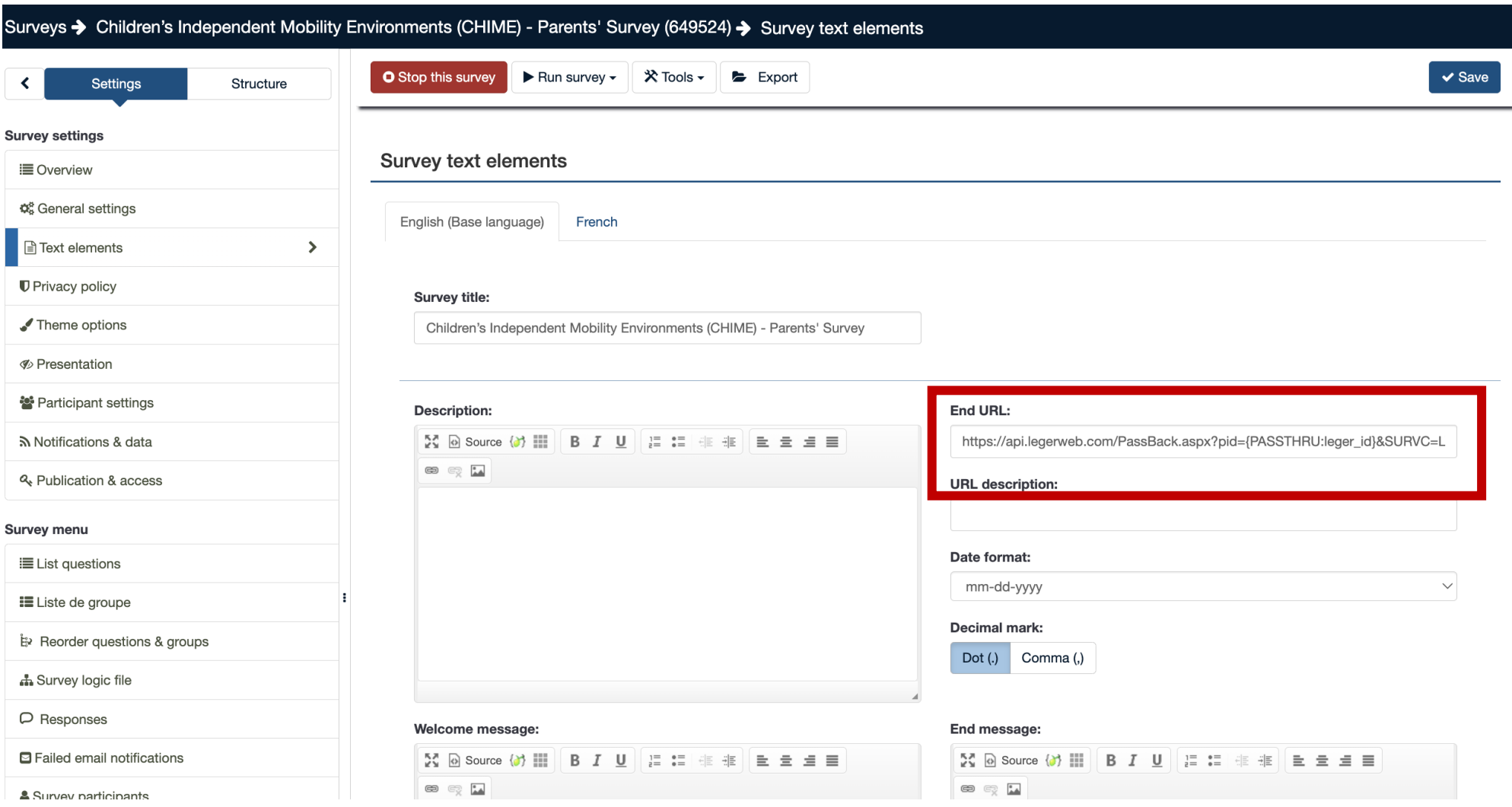

## Setting The Screenout links

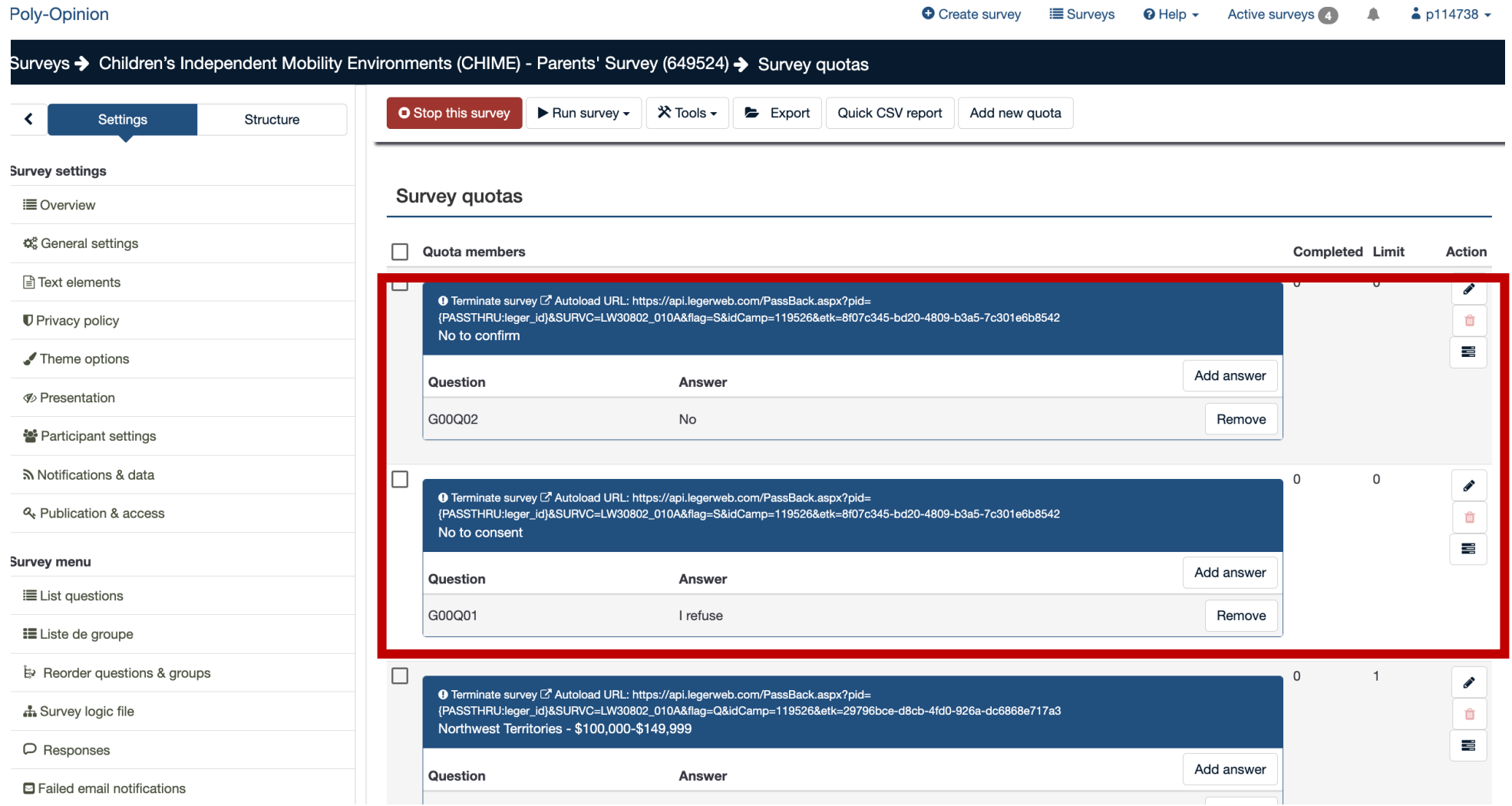

## $\bigcap$  Croots  $=$  0.1  $Q = 1$  $\sim$   $\Lambda$  other  $\sim$ **Contract**  $2.0114720$

## Setting The Screenout links

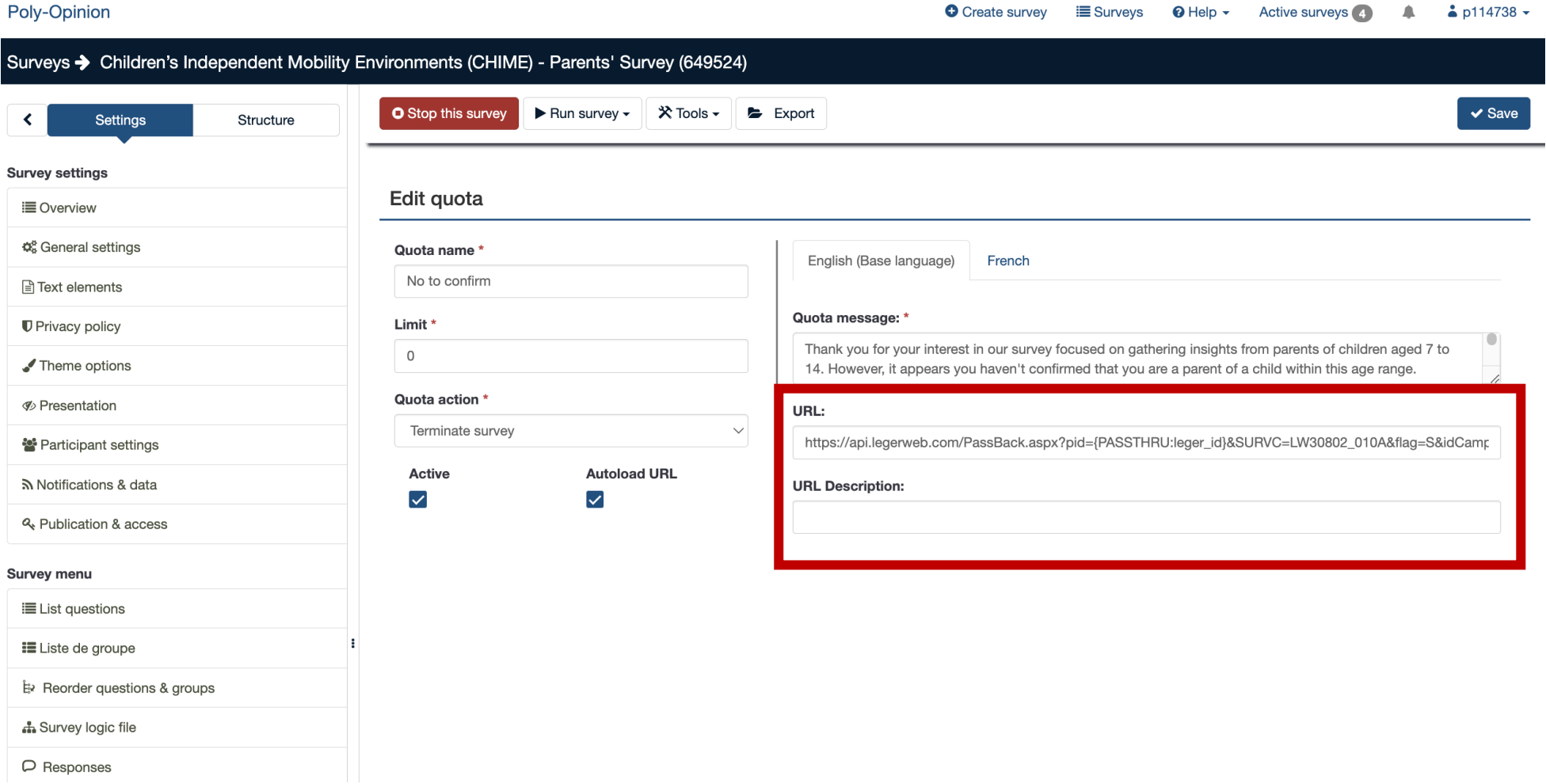

# Setting The Quota link

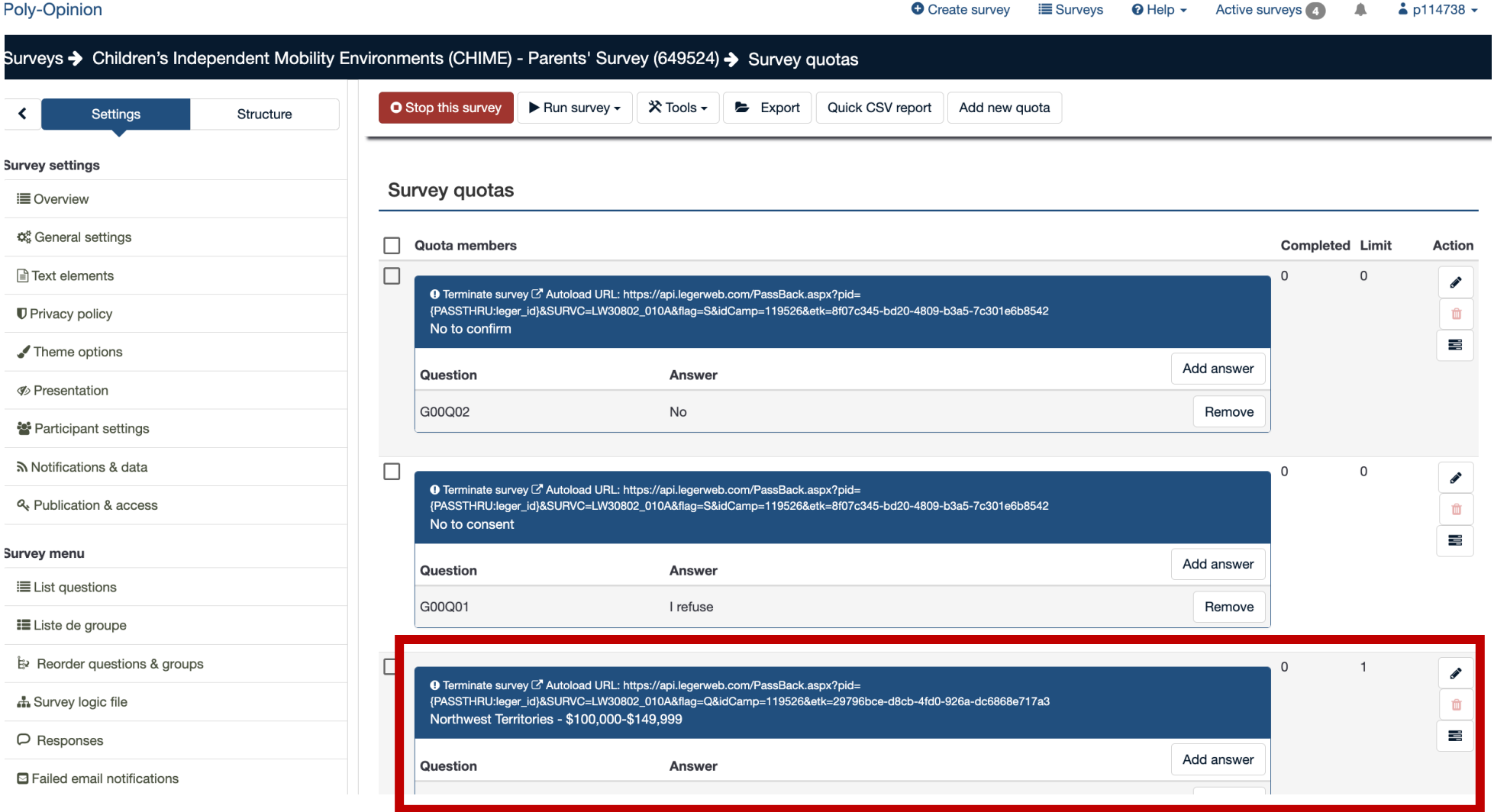

## Setting The Quota link

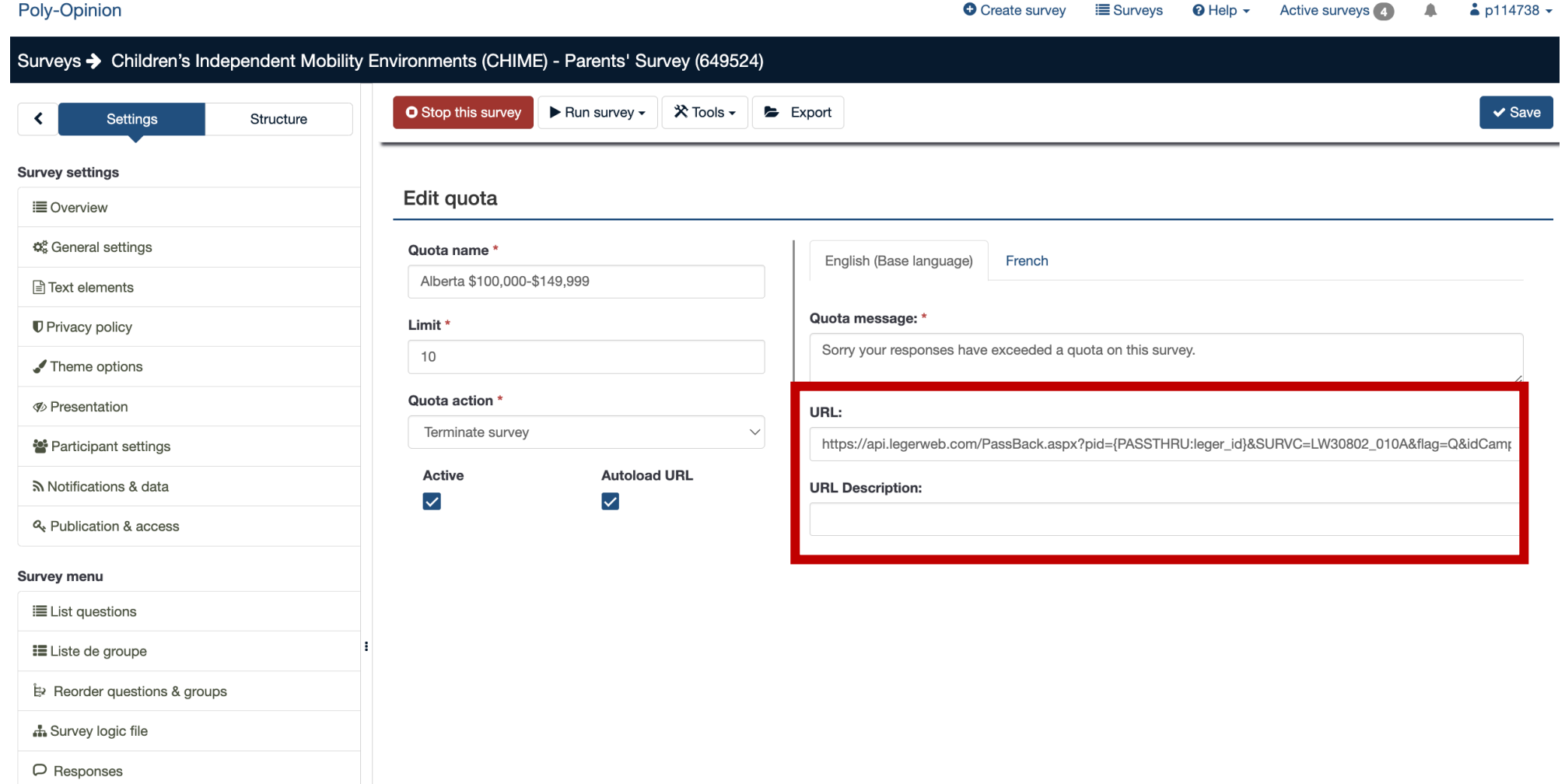